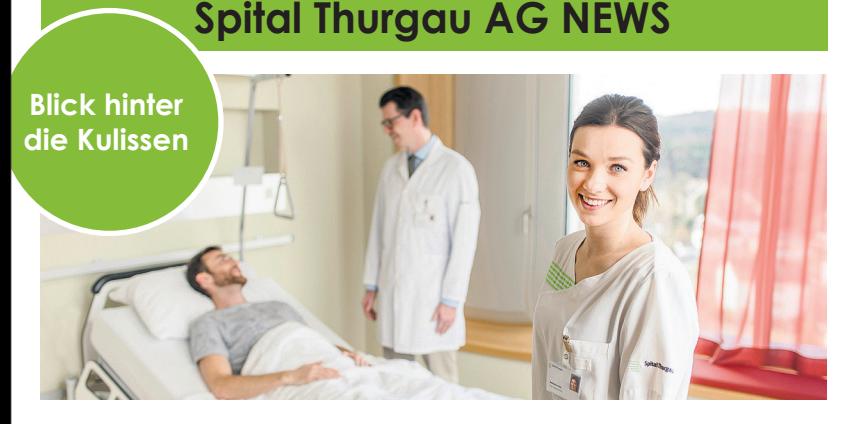

## **Elektronisches Patientendossier in der Spital Thurgau – Online-Eröffnung**

Mit der Einführung des Elektronischen Patientendossiers hat sich der Bund zum Ziel gesetzt, die Prozesse im Gesundheitswesen qualitativ zu verbessern und zu verschlanken sowie die Behandlungsqualität und die Patientensicherheit zu erhöhen. Die Spital Thurgau AG unterstützt dieses Vorhaben voll und ganz und bietet nebst der eigentlichen Integration des Elektronischen Patientendossiers auch Unterstützung bei der Eröffnung Ihres persönlichen Dossiers an.

Was ist das EPD? Das Elektronische Patientendossier (EPD) ist eine Sammlung persönlicher Dokumente mit Informationen rund um Ihre Gesundheit. Das EPD gehört der einzelnen Bürgerin, dem einzelnen Bürger. Heute besitzen die wenigsten Personen bei sich zu Hause eine vollständige und aktuelle Sammlung der eigenen Gesundheitsdaten wie beispielsweise Impfungen, Medikamentenlisten, Röntgenbilder oder Spitalberichte. Mit der Einführung des Elektronischen Patientendossiers kommen wir diesem Ziel ein Stück näher. Diese Informationen sind nicht nur für Sie als Patientin und Patient wichtig, sondern auch für die behandelnden Gesundheitsfachpersonen. Insbesondere dann, wenn mehrere Behandlungspersonen gleichzeitig involviert sind – beispielsweise die Hausärztin, der Apotheker und das Spital. Oder falls im Notfall der Zugriff auf die Blutgruppe oder die Patientenverfügung benötigt wird. Mit dem EPD kann der Austausch von medizinisch relevanten Informationen beschleunigt und qualitativ verbessert werden. Vor gut sechs Monaten hat die Spital Thurgau die Anforderung des vom Bund vorgeschriebenen Elektronischen Patientendossiers umgesetzt und in ihr Kliniksystem integriert. Das bedeutet für Sie als Patientin und Patient, dass Sie automatisch nach ei-

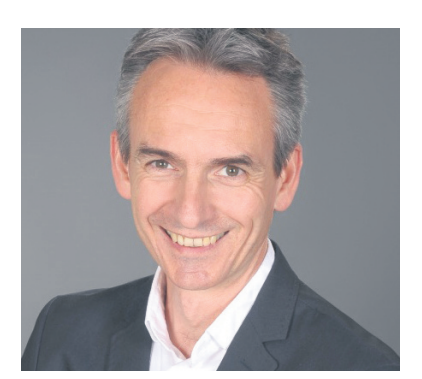

*Nico Altwegg, Projektleiter EPD Business-IT Alignment Manager*

nem stationären Spitalaufenthalt den Austrittsbericht und das Laborblatt in Ihr persönliches EPD erhalten. So haben Sie Ihre relevanten Behandlungsdaten jederzeit bei sich und haben die Möglichkeit, Ihre Daten unkompliziert mit anderen Gesundheitsdienstleistern zu teilen. Wer welche Ihrer Daten sehen darf und wer nicht, bestimmen einzig Sie selbst. Sie haben ebenfalls die Möglichkeit eigenhändig Dokumente in Ihrem EPD abzulegen und so Gesundheitsfachpersonen zur Verfügung zu stellen. Das können zum Beispiel frühere Röntgenbefunde, Impfungen, Schmerztagebuch, Patientenverfügung oder die Organspendekarte sein.

Bisher war es notwendig, für die Eröffnung eines EPDs vor Ort an eine der wenigen Eröffnungsstellen zu kommen. Dieser Prozess war kompliziert und wenig benutzerfreundlich. Ganz neu können Sie Ihr EPD online eröffnen. Der Eröffnungsprozess ist sehr einfach und dauert nur wenige Minuten. Zudem ist die Eröffnung für Sie völlig kostenlos. Sie können die Eröffnung über folgenden QR-Code starten:

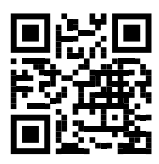

https://www.esanita-epd.ch/

Benötigen Sie beim Eröffnungsprozess Unterstützung, können Sie diese im Kantonsspital Frauenfeld in Anspruch nehmen. Der Eröffnungsprozess umfasst die Unterstützung bei der initialen Anlage eines Elektronischen Patientendossiers. Es werden hierbei noch keine Dokumente in Ihrem EPD abgelegt.

Vereinbaren Sie dazu via Webseite der Spital Thurgau einen Termin:

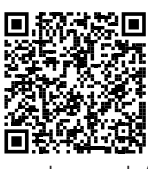

https://www.stgag.ch/unternehmen/patientendaten/-dokumente/elektronisches-patientendossier-epd/

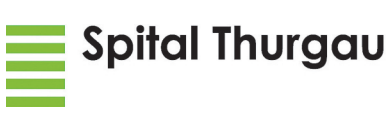